## Outline

## CSCI 1730 C Crash Course

August 26 2014

#### • Overview comparison of C and Java

- "Hello World" ( we'll do this again! )
- Preprocessor
- Command line arguments
- Arrays and structures
- Pointers and dynamic memory

## What we will cover

• A crash course in the basics of C • K&R C book is a good reference

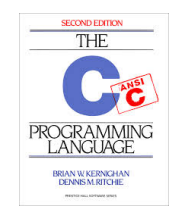

## Like Java, like C

• Operators same as Java: – Arithmetic • **i = i+1; i++; i--; i \*= 2;**  • **+, -, \*, /, %,**  – Relational and Logical  $\cdot$  <, >, <=, >=, ==, != • **&&, ||, &, |, !**  • Syntax same as in Java: – **if ( ) { } else { }**  – **while ( ) { }**  – **do { } while ( );**  – **for(i=1; i <= 100; i++) { }**  – **switch ( ) {case 1: … }**  – **continue; break;** 

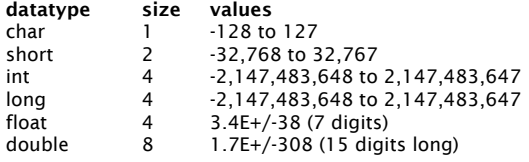

#### Simple Data Types Java programmer gotchas (1)

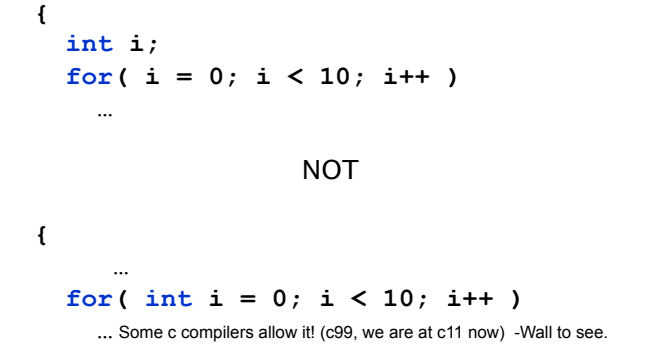

#### Java programmer gotchas (2)

• Uninitialized variables – catch with **–Wall** compiler option

#### **#include <stdio.h>**

```
int main(int argc, char* argv[]) 
{ 
   int i; 
  factorial(i); 
   return 0; 
}
```
#### Java programmer gotchas (3)

- Error handling
	- No exceptions
	- Must look at return values (manually)

#### Review "Hello World"

```
#include <stdio.h> 
int main(int argc, char* argv[]) 
{ 
   /* print a greeting */ 
   printf("Hello World!\n"); 
   return 0; 
}
```
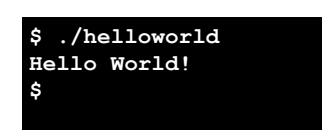

## Breaking down the code

- **#include <stdio.h>** 
	- Include the contents of the file stdio.h
		- Case sensitive lower case only
		- Defines proto types of functions that are folded – Into executable.
	- No semicolon at the end of line
- **int main(…)** 
	- The OS calls this function when the program starts running.
- **printf(format\_string, arg1, …)** 
	- Prints out a string, specified by the format string and the arguments.

## Printf: format\_string

- Composed of ordinary characters (not %)
	- Copied unchanged into the output (% is just a place holder).
- Conversion specifications (start with %)
	- Fetches one or more arguments
	- For example

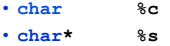

- **int %d**
- **float %f**
- For more details: **man 3 printf (do in now)!**

#### C Preprocessor

```
#define SEVENTEEN_THIRTY\ 
   "The Class That Gives UGA Its Zip\n" 
int main(int argc, char* argv[]) 
{ 
   printf( SEVENTEEN_THIRTY ); 
   return 0; 
}
```
#### Stop after the preprocessor  $(qcc - E)$

```
int main(int argc, char* argv) 
{ 
  printf("The Class That Gives UGA its Zip\n"); 
   return 0; 
}
```
**https://gcc.gnu.org/onlinedocs/gcc-4.4.5/gcc/ Option-Summary.html#Option-Summary See 1730.c** 

## Conditional Compilation

**#define CS1730** 

```
int main(int argc, char* argv) 
{ 
   #ifdef CS1730 
   printf("The Class That Gives UGA Its Zip\n"); 
   #else 
   printf("Some unimportant class\n"); 
   #endif
   return 0; 
} 
// file: if1730.c
```
#### After the preprocessor (gcc –E)

```
int main(int argc, char* argv) 
{ 
   printf("The Class That Gives UGA its Zip\n"); 
   return 0; 
}
```
#### Command Line Arguments (1)

- **int main(***int argc, char\* argv[]***)**
- **argc** 
	- Number of arguments (including program name)
- **argv** 
	- Array of char\*s (that is, an array of 'c' strings)
	- **argv[0]**: = program name
	- **argv[1]**: = first argument
	- …
	- **argv[argc-1]**: last argument

#### Command Line Arguments (2)

```
#include <stdio.h>
```

```
int main(int argc, char* argv[]) 
{ 
   int i; 
   printf("%d arguments\n", argc); 
   for(i = 0; i < argc; i++) 
     printf(" %d: %s\n", i, argv[i]); 
   return 0; 
}
```
#### Command Line Arguments (3)

- **\$ ./cmdline The Class That Gives UGA Its Zip**
- **8 arguments** 
	- **0: ./cmdline**
	- **1: The**
	- **2: Class**
	- **3: That**
	- **4: Gives**
	- **5: UGA**
	- **6: Its**
- **7: Zip \$**

#### Arrays

- **char foo[80];** 
	- An array of 80 characters
	- **sizeof(foo)**
		- = 80 × **sizeof(char)**
	- $= 80 \times 1 = 80$  bytes
- **int bar[40];** 
	- An array of 40 integers
	- **sizeof(bar)**
	- $= 40 \times$  sizeof (int)
	- $= 40 \times 4 = 160$  bytes

## **Structures**

• Aggregate data **#include <stdio.h> struct name { char\* name; int age; }; /\* <== DO NOT FORGET the semicolon \*/ int main( int argc, char\* argv[] ) { struct name svensson; svensson.name = "Gunnar Svensson"; svensson.age = 25; printf("%s is %d years old\n", svensson.name, svensson.age); return 0; } // file: aggregatedata.c**

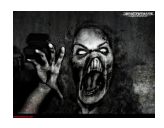

## **Pointers**

#### Pointers

- Pointers are variables that hold an address in memory.
- That address contains another variable.

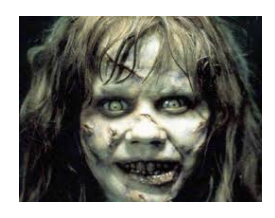

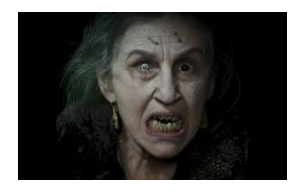

## Memory layout and addresses

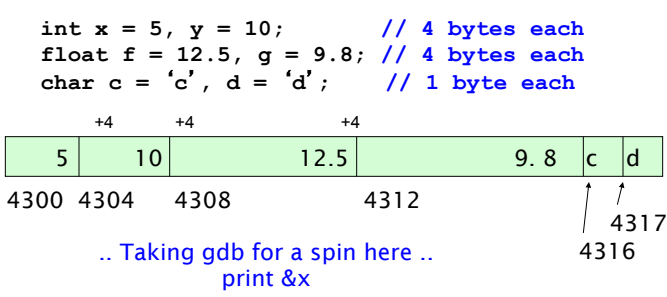

# Using Pointers (1)

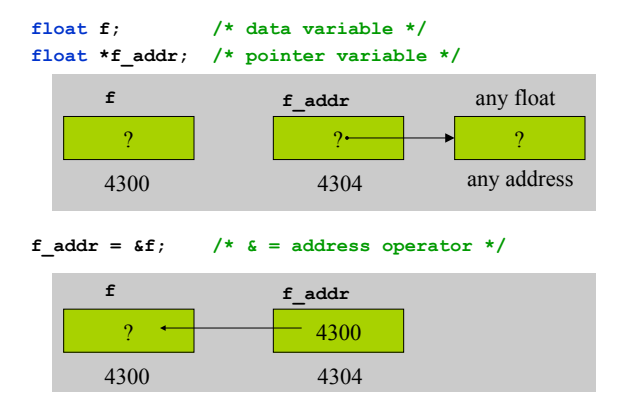

## Pointers made easy (2)

**\*f\_addr = 3.2; /\* indirection operator 'content' \*/** 

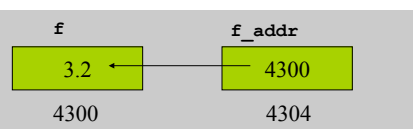

**float g = \*f\_addr;/\* indirection: g is now 3.2 \*/**<br> $f = 1.3$ ; /\* but g is still 3.2 \*/ **f = 1.3; /\* but g is still 3.2 \*/** 

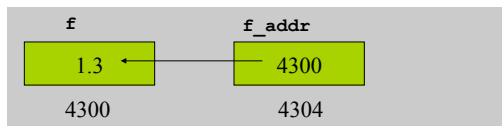

## Function Parameters

- $\cdot$  Function arguments are passed "by value
- $\cdot$  What is "pass by value"?

– The called function is given a copy of the arguments (not a reference)

- What does this imply?
	- The called function can't alter a variable in the caller function, but its private copy (a private copy)
- Three examples

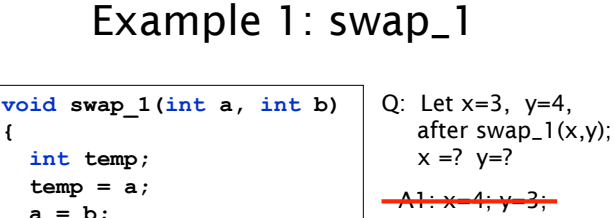

**{** 

**}** 

 $b = temp;$ 

A2: x=3; y=4;

# Example 2: swap\_2

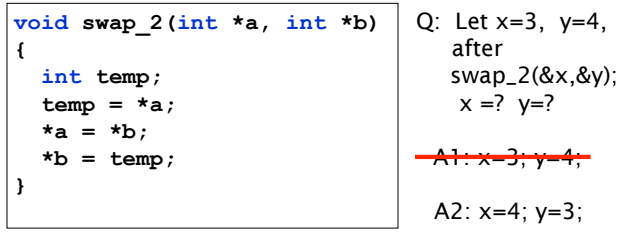

## Example 3: scanf

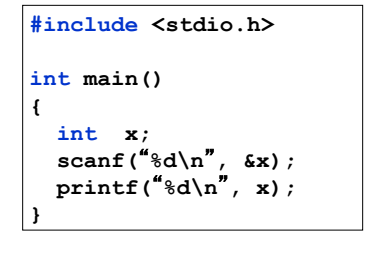

- Q: Why using pointers in scanf?
- A: We need to assign the value to x.

#### Dynamic Memory

- Java manages memory for you, C does not
	- C requires the programmer to *explicitly* allocate and deallocate memory
	- Unknown amounts of memory can be allocated dynamically during run-time with **malloc()** and deallocated using **free()**

## Not like Java

- No **new**
- No garbage collection
- You ask for *n* bytes
	- Not a high-level request such as "I'd like an instance of class string"

## malloc

- Allocates memory in the heap – Lives between function invocations
- Example
	- Allocate an integer
		- **int\* iptr =** 
			- **(int\*) malloc(sizeof(int));**
	- Allocate a structure
		- **struct name\* nameptr = (struct name\*) malloc(sizeof(struct name));**

#### free

- Deallocates memory in heap.
- Pass in a pointer that was returned by **malloc**.
- Example

```
-int* iptr =
  (int*) malloc(sizeof(int)); 
 free(iptr);
```
 $\cdot$  Caveat: don't free the same memory block twice!